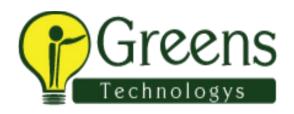

# Oracle SQL and PLSQL Training Course Content

## Oracle SQL and PLSQL Course Syllabus (Includes ANSI SQL / ISO SQL)

### 1. Basic DATABASE Concept and SQL

- Basic history of database concept: DBMS, RDBMS, ORDBMS
- Advantage of ORACLE database and version information
- Interface tools usage: sqlplus, isqlplus, sqldeveloper, Toad
- SQL Language overview : DQL, DML, DDL, DCL, TCL
- What is the usage of ANSI standard.
- SELECT Command Column Alias Rules, String data,
- Concatenations with various data
- Null Value handling with number and characters,
- Arithmetic Operator
- Concatenation Operator,
- Eliminating Duplicate Rows

## 2. Restricting and Sorting Data

- WHERE Clause Character Strings and Dates, number
- General Comparison Conditions =>>=<<=<>
- Other Comparison BETWEEN, IN, LIKE, NULL
- Logical Conditions AND OR NOT
- ORDER BY Clause, Sorting by Column Alias, Column Position, Multiple Columns

## 3. Single-Row Functions

- Character Functions: UPPER, LOWER, INITCAP, LENGTH, SUBSTR, INSTR, LPAD, RPAD, CONCAT, LTRIM, RTRIM, TRIM, REPLACE, TRANSLATE, REVERSE
- Number Functions: ROUND, TRUNC, MOD, POWER, CEIL, FLOOR, ABS

- Dates Functions: SYSDATE, MONTHS\_BETWEEN, NEXT\_DAY, LAST\_DAY, ADD\_MONTHS, ROUND, TRUNC, Arithmetic on Date
- Conversion Functions: Implicit Data-Type Conversion & Explicit Data-Type Conversion, TO\_CHAR ,TO\_NUMBER ,TO\_DATE
- General Functions: NVL, NVL2, NULLIF, COALESCE
- CASE Expression, DECODE
- Nested function with real-time usage

#### 4. JOINS

- EQUI JOIN / SIMPLE JOIN / NORMAL JOIN
- ANSI JOIN, LEFT OUTER, RIGHT OUTER, FULL OUTER
- NATURAL JOIN, NATURAL OUTER JOINS
- INNER JOIN, JOIN ... USING clause, JOIN ... ON clause,
- CROSS JOIN, NON-EQUI JOIN, SELF JOIN
- ORACLE STANDARD OUTER JOINS.
- Multi table Joins, Complex Joins How to simplified complex joins.

#### 5. Multi-row Functions

- Group Functions Rules, SUM, MIN, MAX, COUNT, AVG
- Creating Groups of Data: GROUP BY Clause
- Filtering Group Results: The HAVING Clause

## 6. Sub-queries

- Single-Row Subqueries- Rules, Operators : = >>= < <= <>
- Null Values in a Subquery
- Multi-Row Subqueries- Rules, Operators: IN, ANY, ALL

## 7. Reporting data using interface commands

- pagesize, linesize, column heading, column format, colsep
- tTitle, bTitle, break on column, spool, CSV file generation, Text file generation

## 8. Data Manipulation Language DML and Transaction Control Language TCL

- DML: INSERT, UPDATE, DELETE, MERGE
- TCL: COMMIT, ROLLBACK, SAVEPOINT

## 9. Data Definition Language - DDL

- DDL: CREATE, ALTER, RENAME, DROP, TRUNCATE
- DEFAULT OPTION.

Constrain table copy

#### 10. Constraints

- NOT NULL, UNIQUE, PRIMARY KEY, FOREIGN KEY, CHECK
- Column Level Constraint, Table Level Constraint Naming constraints and usage
- Adding a Constraint, Dropping a Constraint,
- Disabling Constraints, Enabling Constraints
- Validating Constraints

#### 11. Views

- Simple Views and Complex Views Create, Drop, Source Code
- Rules for Performing DML Operations on a View
- WITH CHECK OPTION, WITH READ ONLY
- Inline Views
- Materialized View Create, Refresh, Drop Usage

#### 12. Other Database Objects

- Sequence- NEXTVAL and CURRVAL
- Index When to Create an Index, When Not to Create an Index.
- Synonyms

#### 13. DCL COMMANDS

- Creating Users
- Granting / Revoking Privileges
- Creating and Granting Privileges to a Role

## 14. Dictionary Tables

• Tables, Views, Synonyms, Index, Sequence, Constrains, Source and other Dictionary

## 15. SET Operators

- UNION,
- UNION ALL,
- INTERSECT,
- MINUS

#### 16. Advanced Date-time Functions

- TIME ZONES,
- SYSDATE, SYSTIMESTAMP,

- CURRENT\_DATE, CURRENT\_TIMESTAMP
- SESSIONTIMEZONE,
- Storing time zone data in Table
- EXTRACT,
- TO\_YMINTERVAL

#### 17. Advanced GROUP BY Clause

- Group by with ROLLUP,
- Group by with CUBE,
- GROUPING SETS

#### 18. Advanced Subqueries

- Pairwise Comparison Subquery,
- Nonpairwise Comparison Subquery
- Correlated Subqueries,
- Correlated UPDATE,
- Correlated DELETE
- EXISTS, NOT EXISTS Operator

#### 19. Hierarchical Retrieval

- Walking the Tree: From the Bottom Up, From the Top Down
- LEVEL Pseudo column,
- Connect by prior,

#### 20. Multi-table Insert

- Unconditional INSERT ALL
- Conditional INSERT ALL
- Conditional FIRST INSERT

#### 21. DATA LOADER -

• SQLLDR – Loading CSV file / Flat file into ORACLE table.

## 22. Analytic Functions

- WM\_CONCAT, LAG, LEAD, RANK, DENSE\_RANK
- Query by partition clause with sum, min, max, avg, count,
- Order by clause with sum, min, max, avg, count,
- Psudo column : Rownum, Rowid, Elimination duplicate data
- Connect by rownum, Connect by Level Generating random numbers, random dates,

• Quote Operator syntax and usage

## 23. Backup

• Export / Import SCHEMA

### 24. General discussion

- What is migration?
- Migration Estimating, Planning, Preparation Simple Scenario / Complex Scenario.

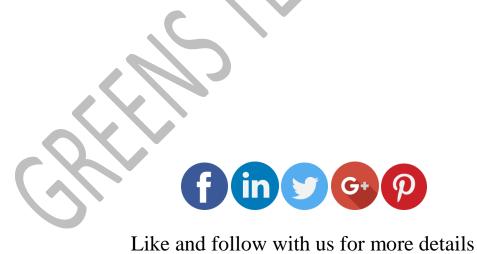